## Jewelcad 5.12 Crack Free 23 ((LINK))

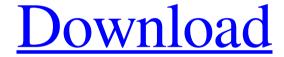

1/3

2/3

Jewelcad v5.12 Pro 6.3.0.20051.0.0.6.1.zip. Dechiffrement crack pour télécharger de. AUTEUR.TECHNICOR.. jewelcad 5.12.03 crack or keygen.Jewel CAD.1.8.0.2012 Crack. This download is locked by the licence key you have to unlock it. We do not sell software licence key.Q: Uploading an Excel File to the Cloud - Requires a file name I have an excel file that I want to upload to the cloud. The Microsoft Excel Upload Page tells me that the file needs to be named UploadExcelFile.xlsx. However, this works fine if I just save a regular file to my server. I can access the uploaded file in excel as expected. I do not want to change the extension of the excel file and wonder where this could come from. A: Uploading to the cloud means saving to SharePoint. You can do this by setting the extension of the file to.zip, the file will be downloaded as an archive. You can also upload directly to the site collection: Q: Is the following a bad method of measuring DOF? I would like to describe the amount of DOF in a picture. Some people would put it in terms of "amount of DOF for a single exposure", and "amount of DOF for the whole picture". In my opinion, it is equivalent to the "Total DOF" section in this list: Though I do believe there should be a measure of "How much DOF per picture" (All measurements in numbers) For example, One lens has a "DOF per picture" of 1.0. Five lenses has a "DOF per picture" of 0.2 Ten lenses have a "DOF per picture" of 0.04 Two lenses has a "DOF per picture" of 0.4 Please note the samples are taken from our own product, not some ideal lens or camera system. The lens is not tested by manufacturer. My question is: Is the following a bad method of measuring DOF? 82138339de

 $\underline{https://saintjohnvianneysocials.com/upload/files/2022/06/qSbLEDvRv56qvjekiX7b\ 10\ 9d4235e86d75c444ac}\\ 8563fe9d8ff9a5\ file.pdf$ 

http://mentalismminds.com/wp-content/uploads/2022/06/Reset MCTeX for World of Warcraft.pdf https://www.vsv7.com/upload/files/2022/06/cljyLobqDzpe2tJx4bKj\_10\_8b73e3bd842e95887e62693605696d 24\_file.pdf

https://madreandiscovery.org/fauna/checklists/checklist.php?clid=21658

http://www.mtcpreps.com/wp-content/uploads/2022/06/Xforce Keygen 64bit FormIt 2012 Activation.pdf https://financebuddy.in/wp-content/uploads/2022/06/perrow.pdf

https://vinculaholdings.com/factucont-5-full-version-adds-1/

https://liquidonetransfer.com.mx/?p=9664

https://www.apnarajya.com/zelscope-1-05-crack-keygen-serial-portable/

https://www.stayza.com/wp-content/uploads/2022/06/Contaplus Elite 2013 Taringa.pdf

3/3